Comma-Tags Crack PC/Windows

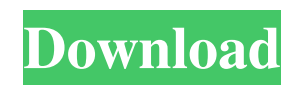

## **Comma-Tags Crack + Free Download PC/Windows**

Comma-Tags Crack is an easy to use, innovative and proven tool that can convert a text into a set of tags. The program allows you to easily publish your text into a blog article. The program can instantly generate a block of tags, with one mouse click. The tags are separated by either spaces or commas and can be used on any blogging platform. Keywords: commas, tags, keywords, keyphrase, text processing, text to tags, comma to tags, tag generator, automatic, online, insert tags, tag editor, text processing application, automatic text to tags, generate tags, text to tags, text to tags, text to tags, comma to tags, text processing, text to tag converter, text processor, comma to tags, text to tags, text converter, text data converter, text to tags, tags to text, text to tags, keyword generator, keyword generator, insert keywords, auto comma tags, comma to tags, text to tags, keyword convertor, auto keyword generator, convert text to tags, auto generate keywords, keyword to text, keywords to text, comma to tags, tags to text, text to tags, text to tags, text to tags, text to tags, text to tags, text to tags, text to tags, text to tags, text to tags, auto tag generator, text to tags, text converter, converter, text convertor, to comma from text, text to tags, comma from text, text to tags, text converter, text converter, text data converter, text to comma from text, text to tags, text data converter, text data converter, text to comma from text, text to comma from text, text to

### **Comma-Tags**

"KeyMacro is a useful utility for programmers and is designed to provide a programming solution to difficult programming tasks. The program's developers describe it as a development toolkit for Windows programmers. The program provides a useful macro facility which helps in creation of Macros for adding and modifying values in the registry, and importing/exporting data from/to the registry" KeyMacro can be used for the following: - Import/export from/to Registry - Fix registry values - Create Macros - Import/export from/to XML - Save important information in a registry - Export from the registry - Export from the registry to a file - Export to a file - Export from a file to the registry - Import from a file to the registry - Import to the registry - Export to XML - Export to a text file - Import from an XML file to the registry - Import to the registry - Import to the registry from a text file - Import from a text file to the registry - Export to XML - Export to a text file - Import from an XML file to the registry - Import to the registry - Import to the registry from a text file - Export to a text file - Export to a text file from the registry - Import to the text file - Import to the text file from the registry Some functions of the program: 1. Import from the registry 2. Import to the registry 3. Export from the registry 4. Export to the registry 5. Export to the text file 6. Import to the text file 7. Import to the text file from the registry 8. Import from the text file 9. Export to XML 10. Export to a text file 11. Import from the XML 12. Import to the XML 13. Import to the XML from the registry 14. Import from the XML to the registry 15. Import to the XML from the text file 16. Import to the text file from the XML 17. Export to a text file from the XML 18. Export to XML from the registry 19. Export to XML from the text file 20. Import from the text file 21. Import to the text file from the registry 22. Import to the registry from the text file 23. Import from the XML to the text file 24. Import to the XML from the text file from the registry 77a5ca646e

## **Comma-Tags Activation Code With Keygen**

\* On-screen keyboard - Command + Tab \* Adjustable configuration \* Multiple tabs \* Export to file Library is useful application. This program is useful to read and modify your MP3 tags and have some very useful functions that I would like to share with you. Now, this program is not only music player to play, but it is useful for managing and recording music files for any use. Description: \* Music visualization application \* Music library manager \* Music player \* Player and recorder for the desktop \* Record and playback MP3 files \* Play, record and manage your MP3 files \* Visualize music tracks \* Support for mp3, ogg, flac, wav, wma and real audio \* Track visualization with the waveforms \* Supports a text interface for the playlist \* Store your collection in subfolders \* Import and export the tags and folders from other music libraries \* Adjustable volume and equalizer This simple, yet powerful application is not only useful to those who work with numbers. It's also great for people who do not have the time to be very precise with their calculations, to those who are not used to the operations of computers, and also to those who do not know how to use Excel. Description: \* Desktop calculator \* Allin-one application \* Fast and efficient calculation \* Auto-complete \* Format conversion \* Format summary \* Fast and optimized calculation \* Built-in functions \* Multiple views \* Save and print \* Data recovery \* Units of measurement and currency \* Create formulas and functions \* Power options \* Math and trigonometry \* History \* Paste formulas \* Export and import \* Transpose numbers \* Page break \* Multiline editor \* Undo/redo \* Copy, delete and Paste text \* Special characters \* Trailing zeros \* Number summary \* Keyboard shortcuts \* Simplify and combine functions \* Visualize selected functions \* Text-to-columns and columns-to-text \* Advanced comparison functions \* New functions \* Visualization \* Copy and paste formulas \* Online help \* Plugins \* Plugins repository \* Various languages supported \* Regular expression \* Saving as RTF \* PDF viewer \* Speed optimization \* Power saving \* Alignment \* Customizable interface \* Shortcuts \* System tray \*

### **What's New In?**

Advertisement Similar Software Show Tags 13 Oct 2009, 13:04 1 This post receivedKUDOS This is a pretty small program, designed to do one task. I use it all the time. The only thing I don't like about it is that it converts the comma to a space. But really, does anyone care? Show Tags 09 Nov 2009, 15:11 1 This post receivedKUDOS OK, Comma-Tags is small enough to get its job done and is robust enough to do it. In fact, it is so small that it can easily be taken to a friend's house if you need help or make an error. The functionality of the program is relatively easy to understand and navigate. Users can import their lists of words from various files or type the words in the text area. Then the program does its magic and translates the text into its Tag form. The end result is a plain text file with one or more tags. It can even copy the results to the clipboard for easy transfer to the various places. The program can even write to one of the new HTML WYSIWYG editing programs if the users need to make changes. The most important feature of Comma-Tags is its speed, which makes it the best choice for bloggers that do a lot of posting. This means the program can import lists of words from TXT files. Therefore, when you first import a document and begin typing, it is going to take a long time. But don't worry, that's because the program is constantly filtering your text so that it is accurately placing the tags. Once the tags are placed, you can edit the text with the WYSIWYG editor. The last feature that I need to mention is the clipboard. I think this is the most underrated feature of this program. I have to do a lot of text conversions. I have to transfer from one part of my documents to another. The Comma-Tags clipboard is perfect for this. If you are a document author, you know how many times you have to edit text in your documents. The program offers a text area where you can copy the original text. The program then makes the cut and paste automatically. No matter how many times you have to make changes, it is a snap. Comma-Tags is a simple application designed to help bloggers create a tag pool for their posts. The program can convert a list of keywords, separated by spaces into a series of tags, suitable for any blog page. Convert your text lists to tag pools Comma-Tags can come in handy to users who make multiple blog posts, allowing them to automate the creation of tags or keywords. The program's function is to convert the new row markers into either commas or spaces. The program can

# **System Requirements For Comma-Tags:**

Mac OS X 10.9.1 or later In addition to the System requirements for Managed Applications on iOS, this app is also sandboxed, requires iCloud enabled, and is not enabled for distribution through the Mac App Store. \*\*\* \*\*\* \*\*\* Developers are responsible for being up-todate with security patches for any Apple operating system. If you update your Mac while you have the application installed, the installation process will reinstall the app to your computer. The application's files are not stored on your computer

Related links:

[https://pzn.by/wp-content/uploads/2022/06/favorites\\_zoomer.pdf](https://pzn.by/wp-content/uploads/2022/06/favorites_zoomer.pdf) <https://firsmentnicontri.wixsite.com/togarzeve/post/mysql-serial-key-free-download-x64-2022> <http://imaginacolina.cl/?p=1320> <https://adapodtioli.wixsite.com/resboirieglyc/post/iringg-crack-download-32-64bit-latest-2022> [https://lernkurse.de/wp-content/uploads/2022/06/Nursing\\_Abbreviations.pdf](https://lernkurse.de/wp-content/uploads/2022/06/Nursing_Abbreviations.pdf) <http://steamworksedmonton.com/wp-content/uploads/Mozekty.pdf> <https://www.mesologiehetgooi.nl/?p=5889> <https://www.icmgpartners.com/wp-content/uploads/2022/06/karkal.pdf> <https://unsk186.ru/wp-content/uploads/banjdesi.pdf> <https://assicurazioni-finanza.com/wp-content/uploads/2022/06/chalike.pdf>